## CS 216

Lecture 14 April 4th , 2014

### Administrivia

## PA3 Questions

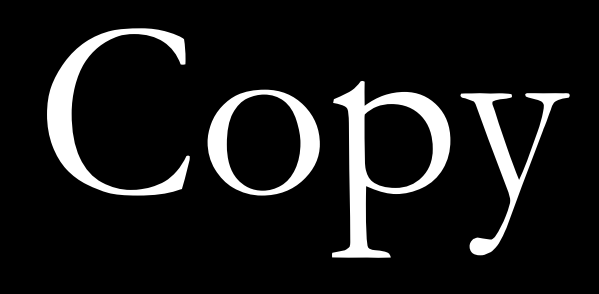

#### constructors

# Operator overloading

#### mt19937 mt;  $mt.seted($   $time(NULL)$  );  $int$  iRandom =  $mt()$ ;

# (almost) Everything is an expression

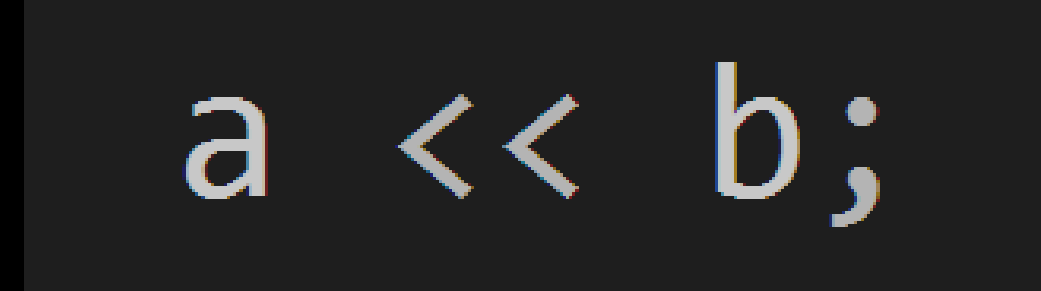

Without an overload, << is the left shift operator, and works on ints.

### But the use you're more used to is the insertion operator...

## … which is overloaded by <iostream> classes

## Overloading an operator lets *you* decide what it does.

## There are a bunch of overloadable

operators.

 $+$   $*$   $7$   $\%$  ^  $8$  $\sim$   $\frac{1}{1}$  = < > += -= \*= /=  $\% = \ \ \Lambda = \ \ \& = \ \ \overline{\langle\ \langle\ \rangle \ \rangle \ \ \langle\ \langle=$  $\rightarrow$   $=$   $=$   $=$   $(=$   $>$   $=$   $88$  $++ -- , -\rightarrow * --$  ()  $\Box$ new delete new[] delete[]

 $+$   $*$   $7$   $\%$  ^  $8$  $\sim$  | = < > += -= \*= /=  $\% = \ \ \Lambda = \ \ \& = \ \ \kappa \Longleftrightarrow \ \ \kappa \Longleftrightarrow \ \ \kappa \Longleftrightarrow \ \ \kappa \Longleftrightarrow \ \ \kappa \Longleftrightarrow \ \ \kappa \Longleftrightarrow \ \ \kappa \Longleftrightarrow \ \ \kappa \Longleftrightarrow \ \ \kappa \Longleftrightarrow \ \ \kappa \Longleftrightarrow \ \kappa \Longleftrightarrow \ \kappa \Longleftrightarrow \ \kappa \Longleftrightarrow \ \kappa \Longleftrightarrow \ \kappa \Longleftrightarrow \ \kappa \Longleftrightarrow \ \kappa \Longleftrightarrow \kappa \Longleftrightarrow \kappa \Longleftrightarrow \kappa \Longleftrightarrow \kappa \Longleftrightarrow \kappa \Longleftrightarrow \kappa \Longleftrightarrow \kappa \Longleftrightarrow \kappa \Longleftrightarrow \kappa \Longleftrightarrow \kappa \Longleftrightarrow \kappa \Longleftrightarrow \kappa \Longleftrightarrow \kappa \Longleftrightarrow$  $\rightarrow$   $=$   $=$   $=$   $(=$   $>$   $=$   $88$  $++$  -- , ->\* -> () [] new delete new[] delete[]